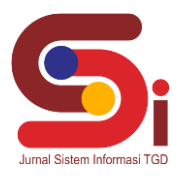

# **Penerapan Metode MOORA Menentukan Kualitas Tanaman Bibit Kopi Terbaik**

#### **Mariana Simaremare<sup>1</sup> , Ahmad Fitri Boy<sup>2</sup> , Dedi Setiawan<sup>3</sup>**

1,2Sistem Informasi, STMIK Triguna Dharma <sup>3</sup>Sistem Komputer, STMIK Triguna Dharma Email: <sup>1</sup>marianasimaremare@email.com, <sup>2</sup>ahmadfitriboy@email.com, <sup>3,\*</sup>1.info@trigunadharma.ac.id Email Penulis Korespondensi: [marianasimaremare@email.com](mailto:marianasimaremare@email.com)

#### **Abstrak**

Penelitian ini berisi tentang penentuan kualitas tanaman bibit kopi terbaik menggunakan metode MOORA. Masalah yang sering muncul yaitu masih rendahnya produktivitas kopi dalam perusahaan kopi di Indonesia. Untuk mengatasi masalah yang di alami ini, maka di buatlah penerapan pada Sistem Pendukung Keputusan untuk menentukan kualitas tanaman bibit kopi terbaik. SPK suatu metode yang diarahkan dapat membantu seseorang yang menghadapi persoalan pengambilan keputusan spesifik yang sifatnya unik dan tidak berulang. Dengan membangun SPK dapat mempercepat dalam menentukan kualitas tanaman bibit kopi terbaik dengan metode MOORA. Jika penerapan metode MOORA sudah dibuat maka penentuan dalam perhitungan perangkingan dalam bentuk komputerisasi selesai maka akan semakin mudah mendata dan bisa mengetahui naik turunnya perkembangan dan kemajuan kualitastanaman bibit kopi tersebut apakah masih layak atau tidak.

**Kata Kunci:** Bibit Kopi, Sistem Pendukung Keputusan, MOORA

#### **1. PENDAHULUAN**

Kopi adalah minuman hasil seduhan biji kopi yang telah disangrai dan dihaluskan menjadi bubuk kemudian terus berkembang hinga saat ini menjadi salah satu minuman yang paling populer di dunia. Kopi memberikan kontribusi sangat nyata terhadap perekonomian di Indonesia karena bisa berperan sebagai penghasil devisa, sumber pendapatan petani, penghasil bahan baku industri, penciptaan lapangan kerja, beserta pengetahuan wilayah. Ada beberapa jenis kopi yang tersebar di Indonesia yaitu sebagai berikut : kopi arabika, robusta, dan liberika dan lain sebagainya. Namun kopi yang paling terkenal di Indonesia yaitu kopi arabika dan robusta[1]. Kopi sudah menjadi kebutuhan hidup masyarakat. Tidak hanya orangtua, saat ini banyak anak-anak muda yang menyukainya. Karena kopi dijadikan sebagai penghangat badan dan penikmat dengan aromanya yang sangat khas.

Pembibitan tanaman kopi dalam bercocok tanam adalah langkah yang sangat penting. Perbanyakan tanaman kopi dapat dilakukan dengan dua cara, yaitu secara generatif atau menggunakan biji dan secara vegetatif menggunakan sambungan (*grafting*/*entring*) atau *stek* (*cutting*). Kedua cara pembibitannya pada dasarnya sama. Pembibitan dengan cara generatif atau menggunakan biji dilakukan dengan beberapa persiapan. Dimulai dari pemilihan benih, penyimpanan benih dengan cara menyimpan biji ke dalam peti yang diberi lapisan kain yang telah diberi fungisida dengan dosis 1 cc/100 cm<sup>2</sup> . Cara penyimpanan biji juga harus diperhatikan supaya tidak mengurangi kualitas dari biji itu sendiri. Langkah selanjutnya adalah menyiapkan tempat persamaian, seperti pembuatan dederan dan persamaian benih. Dalam waktu yang bersamaan disiapkan juga tempat pembibitan. Pembibitan bila dilakukan dengan cara *stek*/sambung. *Stek* atau sambung dilakukan dengan menyambungkan batang bawah dan batang atas yang varietasnya berbeda.

Pembibitan merupakan tahapan yang sangat menentukan produktivitas tanaman di lapangan, sehingga kegiatan pembibitan harus dikelola dengan baik[2]. Memilih bibit kopi terbaik mungkin dapat menjadi sangat sulit bagi masyarakat, terutama untuk pembudidaya tanaman kopi yang baru memulainya. Permasalahan yang sering muncul yaitu masih rendahnya produktivitas kopi dalam perusahaan kopi di Indonesia, agar dapat meningkatkan produktivitas dapat dilakukan dari proses pembibitan yang sangat penting bagi pertumbuhan kopi[3]. Pembibitan kopi bertujuan menyediakan bibit kopi yang berkualitas tinggi. Bibit yang berkualitas merupakan investasi utama dalam menentukan produktivitas tanaman[4].

Untuk itu diharapkan aplikasi yang menggunakan sistem pendukung keputusan menerapkan metode *Multi Objektive Optimization On The Basis Of Ratio Analisis* (MOORA) dalam membuat keputusan menentukan kualitas tanaman bibit kopi terbaik, diperlukan sebuah sistem yang tepat dalam menganalisa permasalahan, akurat, dalam penyelesaian dan efisien dalam penyajian data, salah satu sistem yang tepat yaitu sistem pendukung keputusan untuk mempermudah para karyawan meneliti dan melihat perkembangan bibit kopi yang telah ditanam. Dan tempat lokasi meneliti ini berada di Persamaian Permanen Asahan Barumun Pematang Siantar.

Sistem Pendukung Keputusan (SPK) ialah suatu cara mengorganisir informasi yang dimaksudkan untuk digunakan dalam membuat keputusan[5]. Sistem pendukung keputusan bersifat interaktif yang dapat menyajikan informasi, pemodelan, dan manipulasi data yang berguna untuk memudahkan pengambil keputusan[6]. SPK digunakan untuk

**Volume 1, Nomor 5, September 2022, Hal 616-624**

P-ISSN : 2828-1004 ; E-ISSN : 2828-2566 *https://ojs.trigunadharma.ac.id/index.php/jsi*

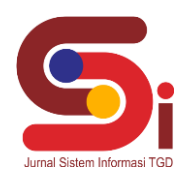

membantu pengambilan keputusan dalam situasi semiterstruktur dan situasi tidak terstruktur yang mana tak seorang pun tahu secara pasti bagaimana keputusan seharusnya dibuat[7]. Sistem pendukung keputusan adalah suatu proses atau tindakan untuk mencapai satu tujuan atau beberapa tujuan [8].

MOORA merupakan metode yang diterapkan untuk memecahkan masalah dengan perhitungan matematika yang kompleks dalam penerimaan bantuan stimulan perumahan swadaya[9], Menentukan tenaga pengajar terbaik [10], Menentukan kualitas cake terbaik [11], Pemilihan guru pengajar kegiatan ekstrakulikuler pramuka[12].

### **2. METODOLOGI PENELITIAN**

#### **2.1 Tahapan Penelitian**

 Metode penelitian dilakukan untuk bisa mempermudah bagi peneliti melengkapi data dan memperjelas hasil rancangan eksperimen yang peneliti lakukan. Kemudian penelitian yang baik harus berdasarkan dengan metodologi yang baik juga. Di dalam metode penelitian ini ada 2 langkah yaitu :

1. Pengumpulan Data (*Data Collecting*)

Penelitian dimulai dari melakukan observasi dan wawancara kepada pihak Persamaian Permanen Asahan Barumun Pematang Siantar untuk mengumpulkan data awal dalam mengidentifikasi masalah, sehingga dapat ditetapkan kriteria dan alternatif yang akan dinilai. Selanjutnya yaitu menghitung nilai bobot dari tiap kriteria menggunakan Metode MOOR A

2. Studi Pustaka adalah untuk mendapatkan data-data yang dibutuhkan, baik dari teori, pendapat ahli, jurnal-jurnal, catatan serta berbagai laporan yang berkaitan dengan masalah yang ingin dipecahkan. Studi kepustakaan juga mempelajari berbagai buku referensi serta hasil penelitian sebelumnya yang sejenis yang berguna untuk mendapatkan landasan teori mengenai masalah yang akan diteliti.

### **2.2 Penerapan Metode MOORA**

 Penerapan metode MOORA merupakan bagaimana cara atau langkah-langkah dalam menyelesaikan masalah di dalam perancangan metode sistem pendukung keputusan dengan menggunakan metode *Multi-Objective Optimization On The Basis Of Ratio Analysis* (MOORA). Langkah-langkah ini dibuat agar meningkatkan keberhasilan perusahaan Persamaian Permanen Asahan Barumun Pematang Siantar.

#### **2.2.1 Kerangka Kerja Metode MOORA**

Metode MOORA memiliki kerangka kerja dengan kalkulasi yang minimum dan sangat sederhana. Berikut ini merupakan kerangka kerja metode MOORA :

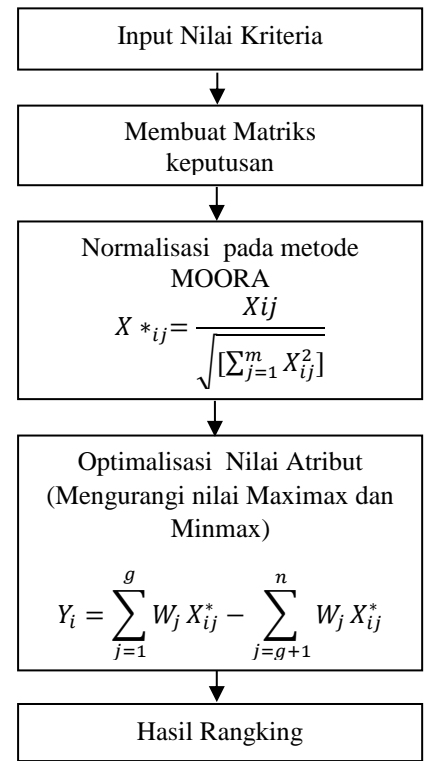

Gambar 1. Proses Pengerjaan Metode MOORA

**Volume 1, Nomor 5, September 2022, Hal 616-624**

P-ISSN : 2828-1004 ; E-ISSN : 2828-2566

*https://ojs.trigunadharma.ac.id/index.php/jsi*

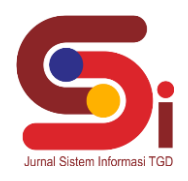

### **3. HASIL DAN PEMBAHASAN**

#### **3.1 Penyelesaian Dari Metode MOORA**

Berikut ini langkah-langkah penyelesaian dari metode MOORA yaitu sebagai berikut :

1. Matriks Keputusan Xij

$$
Xij = \begin{pmatrix} 5 & 4 & 5 & 1 & 1 \\ 1 & 3 & 2 & 5 & 5 \\ 2 & 2 & 3 & 3 & 2 \\ 4 & 2 & 2 & 3 & 4 \\ 5 & 5 & 3 & 3 & 3 \\ 3 & 3 & 2 & 5 & 2 \\ 1 & 1 & 4 & 4 & 4 \\ 4 & 1 & 1 & 2 & 1 \\ 2 & 1 & 4 & 4 & 3 \\ 4 & 1 & 5 & 3 & 5 \end{pmatrix}
$$

2. Matriks kerja ternormalisasi

Kriteria 1 (C1)

 $5^2 + 1^2 + 2^2 + 4^2 + 5^2 + 3^2 + 1^2 + 4^2 + 2^2 + 4^2 = 10,817$  $A11= 5 / 10.817 = 0.462$  $A21=1/10,817=0,092$  $A31= 2 / 10,817 = 0,185$  $A41=4/10,817=0,370$  $A51= 5/10,817 = 0,462$  $A61=3/10,817=0,277$  $A71=1/10,817=0,092$  $A81=4/10,817=0,370$  $A91= 2 / 10,817 = 0,185$  $A101=4/10.817=0.370$ 

Adapun kelanjutan matriks keputusan Xij yaitu C2, C3, C4 dan C5 dst….

Berdasarkan perhitungan diatas, berikut ini adalah matriks kinerja ternormalisasi yaitu sebagai berikut :

 $\backslash$ 0,370 0,119 0,470 0,270 0,477/ 0,370 0,119 0,094 0,180 0,095 0,092 0,119 0,376 0,361 0,381 0,277 0,356 0,188 0,451 0,191  $\begin{bmatrix} 0,462 & 0,593 & 0,282 & 0,270 & 0,286 \ 0,0.27 & 0,256 & 0,120 & 0,120 \end{bmatrix}$ Ł  $\begin{bmatrix} 0,105 & 0,257 & 0,252 & 0,270 & 0,151 \\ 0,370 & 0,237 & 0,188 & 0,270 & 0,381 \end{bmatrix}$  $\begin{bmatrix} 0,0.52 & 0,0.55 & 0,1.65 & 0,1.61 \\ 0,185 & 0,237 & 0,282 & 0,270 & 0,191 \end{bmatrix}$ 0,462 0,475 0,470 0,090 0.095 0,092 0,356 0,188 0,451 0,477 0,185 0,119 0,376 0,361 0,286  $\overline{\phantom{a}}$  $\overline{\phantom{a}}$  $\overline{\phantom{a}}$  $\overline{\phantom{a}}$  $\overline{\phantom{a}}$ -1

Selanjutnya menghitung matriks perhitungan dari semua data dikalikan dengan nilai *Wj* masing-masing kriteria.

 $A11= 0,30 \times 0,462 = 0,139$  $A21= 0,30 \times 0,092 = 0,028$ A31=  $0.30 \times 0.185 = 0.056$  $A41= 0,30 \times 0,370 = 0,111$  $A51= 0,30 \times 0,462 = 0,139$  $A61= 0.30 \times 0.277 = 0.083$  $A71= 0.30 \times 0.092 = 0.028$  $A81= 0,30 \times 0,370 = 0,111$ A91=  $0.30 \times 0.185 = 0.056$ A101=  $0,30 \times 0,370 = 0,111$ Adapun kelanjutan dari A12, A13, A14 dan A15 dst… Maka nilai Xij\* Wj yaitu sebagai berikut :

**Volume 1, Nomor 5, September 2022, Hal 616-624**

P-ISSN : 2828-1004 ; E-ISSN : 2828-2566 *https://ojs.trigunadharma.ac.id/index.php/jsi*

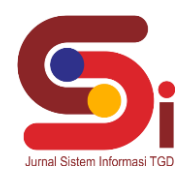

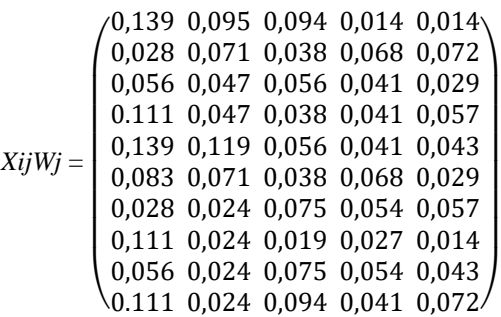

Kemudian setelah melakukan antara perkalian antar Xij dan Wj, maka langkah berikutnya adalah menghitung nilai Yi yang terlihat pada tabel di bawah ini :

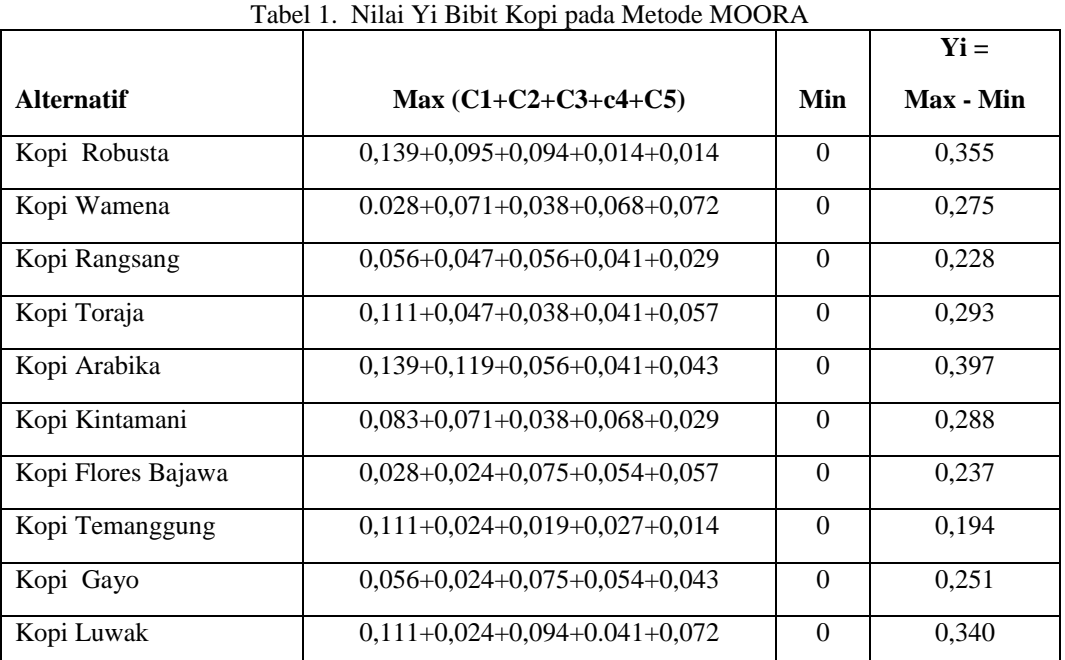

3. Melakukan perangkingan berdasarkan tabel diatas maka berikut ini adalah hasil perangkingan alternatif pada

metode MOORA dalam pemilihan bibit kopi terbaik di Persamaian Permanen Asahan Barumun Pematang Siantar Tabel 2. Hasil Perangkingan Pada Bibit Kopi

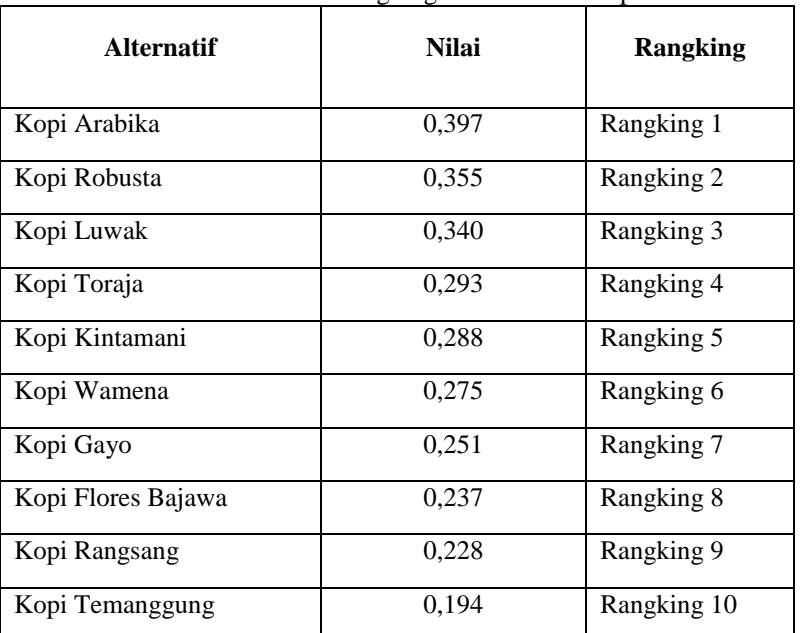

#### **Volume 1, Nomor 5, September 2022, Hal 616-624**

P-ISSN : 2828-1004 ; E-ISSN : 2828-2566 *https://ojs.trigunadharma.ac.id/index.php/jsi*

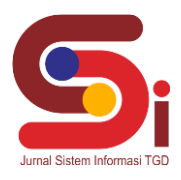

Pada tabel diatas dapat dilihat bahwa setiap bibit kopi mendapatkan nilai hasil akhir, dan dapat diketahui yaitu bahwa alternatif dengan Kopi arabika merupakan bibit kopi terbaik di Persamaian Permanen Asahan Barumun Pematang Siantar.

#### **3.2 Implementasi Sistem**

Implementasi sistem merupakan kegiatan akhir dari proses penerapan sistem, dimana sistem ini akan dioperasikan secara menyeluruh. Sebelum sistem benar-benar bisa digunakan dengan baik, sistem harus melalui tahap pengujian terlebih dahulu untuk menjamin tidak ada kendala yang muncul pada saat sistem digunakan. Implementasi yang dilakukan terdapat beberapa tahap prosedur untuk menyelesaikan analisa yaitu aplikasi yang disetujui, melakukan penginstalan, pengujian data, dan memulai menggunakan sistem yang diperbaiki atau sistem baru.

#### **3.2.1 Hasil Tampilan Antarmuka**

Pada aplikasi Sistem Pendukung Keputusan penentuan kualitas tanaman bibit kopi terbaik. Berikut merupakan hasil tampilan antarmuka dari sistem penentuan kualitas tanaman bibit kopi terbaik dengan menggunakan metode *Multi Objective Optimization On The Basis Of Ratio Analysis* (MOORA) :

#### 1. Tampilan *Form Login*

Berikut merupakan hasil tampilan antarmuka dari *form login* yang berfungsi untuk melakukan proses validasi *username* dan *password* pengguna sebelum masuk kedalam Menu Utama.

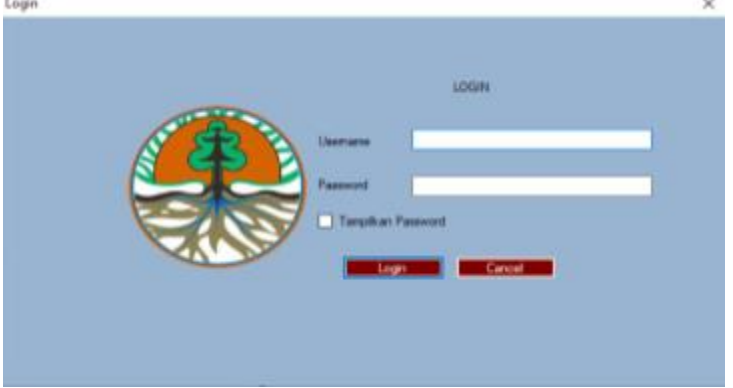

Gambar 2. *Form Login*

### 2. Tampilan *Form* Utama

Berikut ini adalah tampilan dari *form* utama dari sistem Persemaian Permanen Asahan Barumun Pematang Siantar :

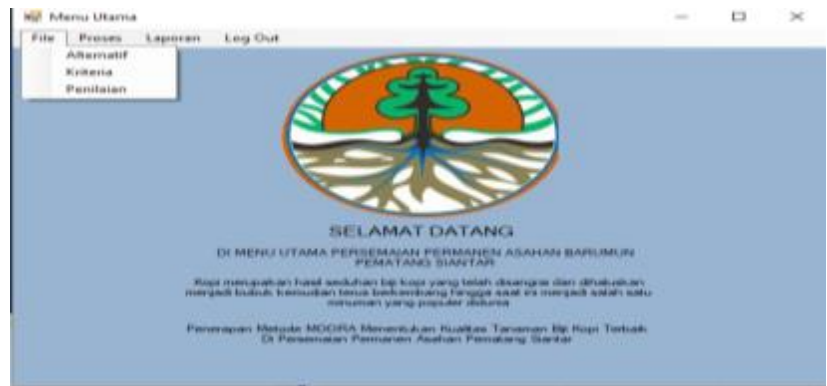

Gambar 3. *Form* Utama

3. Tampilan *Form* Alternatif Berikut ini adalah tampilan dari *form* Alternatif/Kopi dari sistem Persemaian Permanen Asahan Barumun Pematang Siantar :

### **Volume 1, Nomor 5, September 2022, Hal 616-624**

P-ISSN : 2828-1004 ; E-ISSN : 2828-2566

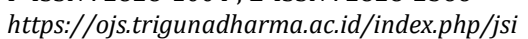

|            | Menu Alternatif      |                        |                     |                    |        |  | $\overline{\phantom{a}}$ | п | × |
|------------|----------------------|------------------------|---------------------|--------------------|--------|--|--------------------------|---|---|
|            | <b>ID Alternatif</b> | <b>Nama Alternatif</b> | A01<br>Kopi Robusta |                    |        |  |                          |   |   |
|            | Tambah               | <b>Ubah</b>            | <b>Hapus</b>        |                    | Keluar |  |                          |   |   |
|            | No                   | Ю                      |                     | Nama               |        |  |                          |   | Ä |
| ٦          |                      | A01                    |                     | Kopi Robusta       |        |  |                          |   |   |
| 7          |                      | A02                    |                     | Kopi Wamena        |        |  |                          |   |   |
| 3          |                      | A03                    |                     | Kopi Rangsang      |        |  |                          |   |   |
| 4          |                      | AD4                    |                     | Kopi Toraja        |        |  |                          |   |   |
| 5          |                      | A05                    |                     | Kapi Arabika       |        |  |                          |   |   |
|            |                      | AD6                    |                     | Kopi Kintamani     |        |  |                          |   |   |
| 7          |                      | A07                    |                     | Kapi Flores Bajawa |        |  |                          |   |   |
| s          |                      | A08                    |                     | Kopi Temanggung    |        |  |                          |   | v |
| $\epsilon$ |                      |                        |                     |                    |        |  |                          |   |   |

Gambar 4. *Form* Alternatif

4. Tampilan *Form* Kriteria Berikut ini adalah tampilan dari *form* Kriteria dari sistem Persemaian Permanen Asahan Barumun Pematang Siantar :

|                                     | Kode Kriteria        | C1            |                   |  |
|-------------------------------------|----------------------|---------------|-------------------|--|
|                                     | <b>Nama Kriteria</b> | Ketinggian    |                   |  |
| <b>Bobot</b>                        |                      | 03            |                   |  |
|                                     |                      |               |                   |  |
|                                     |                      |               |                   |  |
|                                     |                      |               |                   |  |
|                                     | Tambah               | Ubah          | Keluar<br>Hapus   |  |
|                                     |                      |               |                   |  |
|                                     |                      |               |                   |  |
|                                     | Kode Kitteria        | Nama Kitteria | <b>Bobot</b>      |  |
|                                     | C1                   | Ketinggian    | 0.3               |  |
|                                     | C2                   | Curah Hujan   |                   |  |
|                                     | $\mathbb{C}$         | Suhu Udara    | $\frac{0.2}{0.2}$ |  |
|                                     | C4                   | pH Tanah      | 0.15              |  |
|                                     | $\mathfrak{a}$       | Tekstur Tanah | 0.15              |  |
|                                     |                      |               |                   |  |
|                                     |                      |               |                   |  |
| No<br>$\overline{z}$<br>3<br>ż<br>s |                      |               |                   |  |
|                                     |                      |               |                   |  |

Gambar 5. *Form* Kriteria

### 5. Tampilan *Form* Penilaian

Berikut ini adalah tampilan dari *form* Penilaian dari sistem Persemaian Permanen Asahan Barumun Pematang Siantar :

| <b>W.</b> Penilaian |                        |                       |               |                        |            |          |                                   | $\sim$ | $\Box$ | $\times$ |
|---------------------|------------------------|-----------------------|---------------|------------------------|------------|----------|-----------------------------------|--------|--------|----------|
|                     | <b>Kode Alternatif</b> |                       | u             |                        |            |          | Nana Kitaria                      | Bobot  |        |          |
|                     | <b>Nama Alternatif</b> |                       |               |                        |            |          | Kettinggun.<br><b>Curah Hujan</b> |        |        |          |
|                     | Ketinggian             |                       | $\sim$        | pH Tanah               |            | $\sim$   | Suites Unlane                     | 0.15   |        |          |
|                     | Curah Hujan            |                       | u             | <b>Tekstur Tanah</b>   |            | $\sim$   | pH Tanah<br>Tekstur Tariah        | 0.15   |        |          |
|                     | <b>Suhu Udara</b>      |                       | $\mathcal{M}$ |                        |            |          |                                   |        |        |          |
|                     |                        |                       |               |                        |            |          |                                   |        |        |          |
|                     |                        |                       |               |                        |            |          |                                   |        |        |          |
|                     |                        |                       |               |                        |            |          |                                   |        |        |          |
|                     | Tambah<br><b>Ubah</b>  | <b>Hapus</b>          |               | Kekar                  |            |          |                                   |        |        |          |
| No                  | Kade                   | Nama                  | Ketinggian    | Curah Hujan            | Suhu Udara | pH Tanah |                                   |        |        |          |
|                     | 741                    | Kepi Robusta          | 900 mills     | 3000 mm/ftm            | 29 C       |          |                                   |        |        |          |
|                     | AB2                    | <b>Kopi Warrens</b>   | 100 mobil     | 1500 mm/thm            | 10 C       |          |                                   |        |        |          |
|                     | Ab)                    | Kepi Rangsang         | 300 mills     | 900 minution           | 20 C       |          |                                   |        |        |          |
|                     | AD4                    | Kepi Toraja           | 700 mobil     | 1000 mm/thm            | tУC        |          |                                   |        |        |          |
|                     | A.M                    | Kapi Arabica          | 1000 mápi     | William DS/II          | <b>ISC</b> |          |                                   |        |        |          |
|                     | ADS                    | <b>Kapi Kintamani</b> | 500 model     | 2000 mm/dray           | 11<        |          |                                   |        |        |          |
|                     | AB7                    | Kapi Flores Baja.     | 200 mobil     | <b>SOD council DOC</b> | zк         |          |                                   |        |        |          |
|                     | <b>A</b> for           | Kept Temanggung       | 800 model     | Green fire             | ÷с         |          |                                   |        |        |          |
|                     | ADS                    | Kepi Gayo             | 400 mdal      | 100 mm/thm             | 23<        |          | $\mathbf{u}$                      |        |        |          |
| $\epsilon$          |                        |                       |               |                        |            |          |                                   |        |        |          |

Gambar 6. *Form* Penilaian

#### **Volume 1, Nomor 5, September 2022, Hal 616-624**

P-ISSN : 2828-1004 ; E-ISSN : 2828-2566 *https://ojs.trigunadharma.ac.id/index.php/jsi*

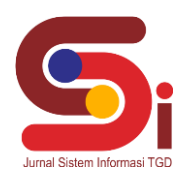

#### 6. Tampilan *Form* Perhitungan

Berikut ini adalah tampilan dari *form* perhitungan dalam menentukan kualitas tanaman bibit kopi terbaik berdasarkan kriteria yang sudah ditentukan :

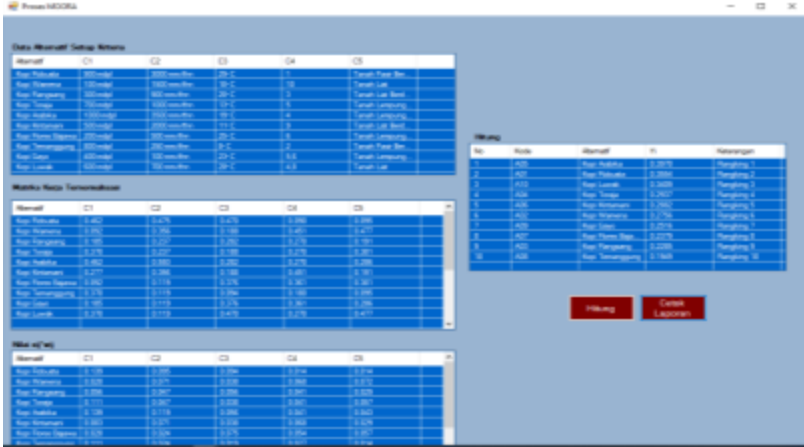

Gambar 7. *Form* Perhitungan MOORA

### 7. Tampilan *Form* Laporan

Berikut ini adalah tampilan dari *form* Laporan dari sistem Persemaian Permanen Asahan Barumun Pematang Siantar

|                     | LAPORAN HASH, PERANGKINGAN BIBIT KOPI<br>TERBAIK               |                |                               |
|---------------------|----------------------------------------------------------------|----------------|-------------------------------|
|                     | Personaton Permanen Asahan Barumon<br><b>Penastang Stantar</b> |                |                               |
| <b>NAME ARRESTS</b> | <b>Macsa Akanatif</b>                                          | <b>Hasil</b>   | <b><i><u>NASHARAN</u></i></b> |
| 885                 | <b>Rogs Arabik a</b>                                           | 8.9978         | <b>Rongking 1</b>             |
| <b>ABS</b>          | <b>Kopi Rebasta</b>                                            | 0.3004         | <b>Rangking 3</b>             |
| -                   | <b>Kings Lawak</b>                                             | <b>B RAVIN</b> | <b>Bangking 1</b>             |
| 484                 | <b>REGIST TO ASEA</b>                                          | 8.8937         | <b>Hingking 4</b>             |
| AM.                 | <b>Keer Kensense</b>                                           | 4.3863         | <b>Rengierra 5</b>            |
| 882                 | <b>Hings Warriers</b>                                          | 8.2758         | <b>Rongking 6</b>             |

Gambar 8. *Form* Laporan

#### **3.2.2 Hasil Pengujian**

Pengujian sistem ini akan dilakukan menggunakan teknik *black box testing*. Teknik ini digunakan untuk menguji seluruh tampilan (*form* atau halaman) pada aplikasi yang dibangun telah berfungsi dengan baik atau tidak. Berikut merupakan hasil pengujian dengan menggunakan teknik *black box testing*. Tabel 3. *Black Box Testing*

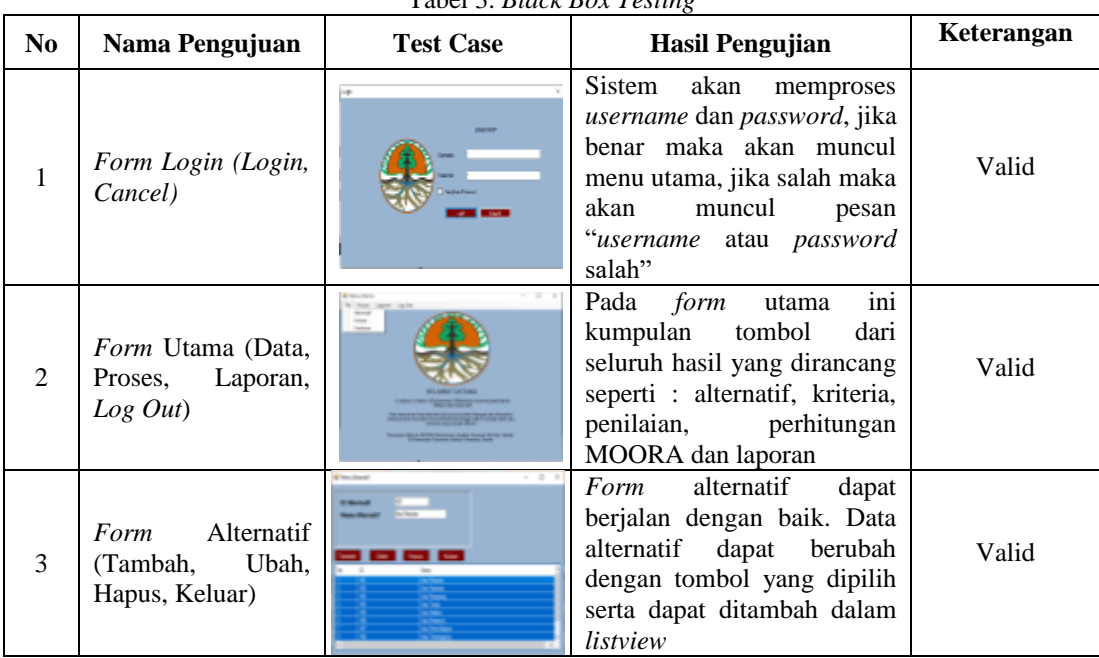

**Volume 1, Nomor 5, September 2022, Hal 616-624**

P-ISSN : 2828-1004 ; E-ISSN : 2828-2566 *https://ojs.trigunadharma.ac.id/index.php/jsi*

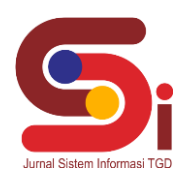

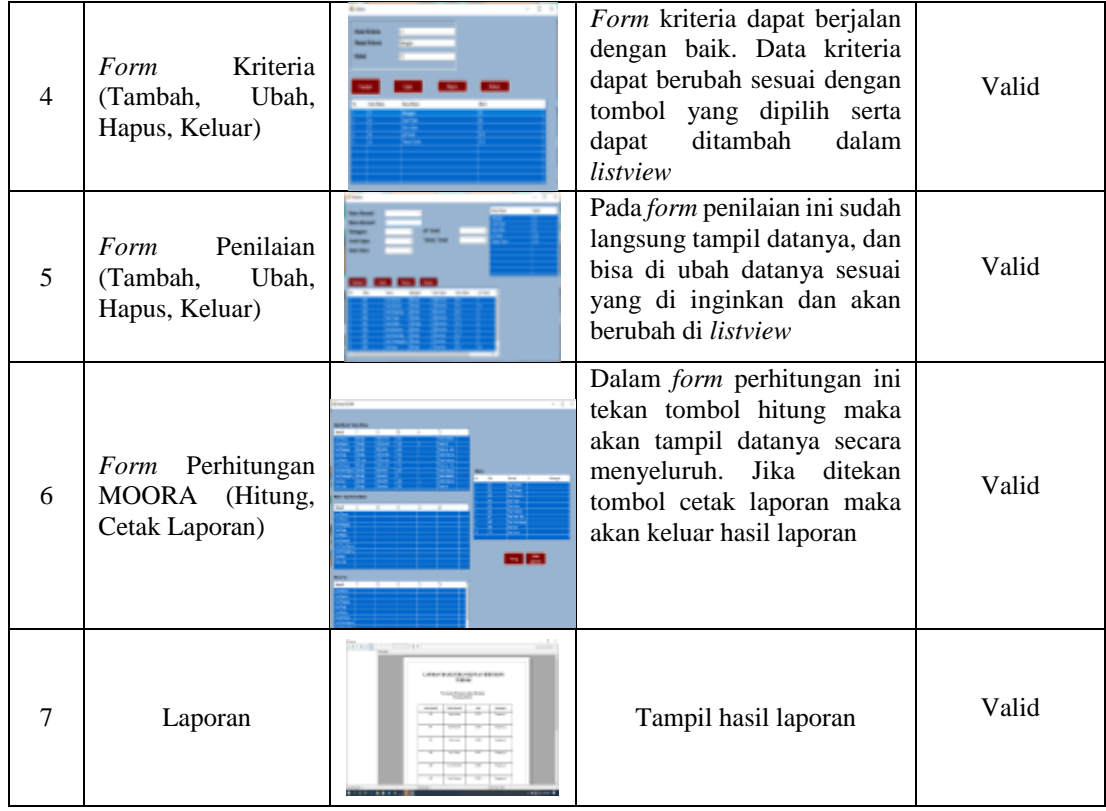

### **4. KESIMPULAN**

Untuk menganalisa permasalahan terkait dalam menyelesaiakn masalah penentuan kualitas tanaman bibit kopi terbaik menggunakan metode MOORA. Dalam menerapkan kriteria jenis-jenis bibit kopi dan memberikan penilaian yang selanjutnya akan menyeleksi dan menentukan kualitas tanaman bibit kopi terbaik. Dalam membangun aplikasi menentukan kualitas tanaman bibit kopi terbaik dilakukan dengan menggunakan bahasa pemograman berbasis desktop. Aplikasi yang sudah dibangun dan dirancang bisa memberikan beberapa informasi tentang perkembangan tanaman bibit kopi terbaik kedepannya.

### **UCAPAN TERIMAKASIH**

Terima kasih diampaikan kepada Bapak Ahmad Fitri Boy dan Bapak Dedi Setiawan serta pihak-pihak yang telah mendukung terlaksananya penelitian ini.

### **DAFTAR PUSTAKA**

- [1] A. Gide, "済無No Title No Title No Title," *Angew. Chemie Int. Ed. 6(11), 951–952.*, pp. 5–24, 1967.
- [2] O. Sinica, "白 杨 1, 2 张运林 2," *Tjyybjb.Ac.Cn*, vol. 18, no. 2, pp. 33–37, 2016, [Online]. Available: http://www.tjyybjb.ac.cn/CN/article/downloadArticleFile.do?attachType=PDF&id=9987.
- [3] R. R. Sari, A. Marliah, and A. I. Hereri, "Pengaruh Komposisi Media Tanam Dan Dosis Npk Terhadap Pertumbuhan Bibit Kopi Robusta (Coffea chanephora L.)," *J. Agrium*, vol. 16, no. 1, p. 28, 2019, doi: 10.29103/agrium.v16i1.1339.
- [4] M. Abidin, R. Tamin, and U. Khairat, "Sistem Pendukung Keputusan Penentuan Biji Kopi Berkualitas Dengan Metode Analitycal Hierarchy Process (Ahp)," *J. Peqguruang Conf. Ser.*, vol. 2, no. 1, p. 96, 2020, doi: 10.35329/jp.v2i1.1390.
- [5] A. F. Boy, A. Amrullah, A. H. Nasyuha, and T. Syahputra, "E-KPI Menggunakan Metode MOORA (Multi Objective Optimization On The Basis Of Ratio Analysis) dalam menentukan Engineer yang memperoleh bonus pada CV. Arisanita," *J. SAINTIKOM (Jurnal Sains Manaj. Inform. dan Komputer)*, vol. 19, no. 2, p. 60, 2020, doi: 10.53513/jis.v19i2.2597.
- [6] J. Hutagalung, "Application of the AHP-TOPSIS Method to Determine the Feasibility of Fund Loans Penerapan Metode AHP TOPSIS untuk Menentukan Kelayakan Pinjaman Dana," *Jurnal\_Pekommas\_Vol.\_6\_No.\_1*, vol. 6, no. 1, pp. 1–11, 2021, doi: 10.30818/jpkm.2021.2060101.
- [7] D. Nofriansyah, S.Kom., M.Kom , Prof. Dr. Sarjon Defit, S.Kom., *Multi Criteria Decision Making (MCDM) pada Sistem Pendukung Keputusan*. 2017.
- [8] Juniar Hutagalung and Mentari Tri Indah R, "Pemilihan Dosen Penguji Skripsi Menggunakan Metode ARAS, COPRAS dan WASPAS," *J. SISFOKOM (Sistem Inf. dan Komputer)*, vol. 10, no. 3, pp. 354–367, 2021, doi: DOI : 10.32736/sisfokom.v10i3.1240,.
- [9] U. F. S. Juniar Hutagalung, "Penerapan Metode K-Means dan MOORA Dalam Penerimaan Bantuan Stimulan Perumahan

#### **Volume 1, Nomor 5, September 2022, Hal 616-624**

P-ISSN : 2828-1004 ; E-ISSN : 2828-2566

*https://ojs.trigunadharma.ac.id/index.php/jsi*

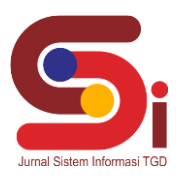

Swadaya (BSPS)," *InfoTekJar J. Nas. Inform. dan Teknol. Jar.*, vol. 6, no. 1, pp. 30–42, 2021, [Online]. Available: https://doi.org/10.30743/infotekjar.v6i1.4093

- [10] D. M. El Faritsi, D. Saripurna, and I. Mariami, "Sistem Pendukung Keputusan Untuk Menentukan Tenaga Pengajar Menggunakan Metode MOORA," *J. Sist. Inf. Triguna Dharma (JURSI TGD)*, vol. 1, no. 4, p. 239, 2022, doi: 10.53513/jursi.v1i4.4948.
- [11] H. H, M. Yetri, A. A, and A. Fauzi, "Implementasi Metode Multi-Objective Optimization On The Basic of Ratio Analysis (MOORA) Untuk Menentukan Kualitas Cake Terbaik Pada Aerofood Catering Service," *J-SISKO TECH (Jurnal Teknol. Sist. Inf. dan Sist. Komput. TGD)*, vol. 3, no. 2, p. 123, 2020, doi: 10.53513/jsk.v3i2.2190.
- [12] D. J. Sipayung, M. Dahria, R. Kustini, S. Informasi, and S. T. Dharma, "Pemilihan Guru Pengajar Kegiatan Ekstrakulikuler Pramuka Menggunakan Metode MOORA," *J. Sist. Inf. Triguna Dharma (JURSI TGD)*, vol. 1, no. 1, pp. 10–20, 2022.